## **Independence War**

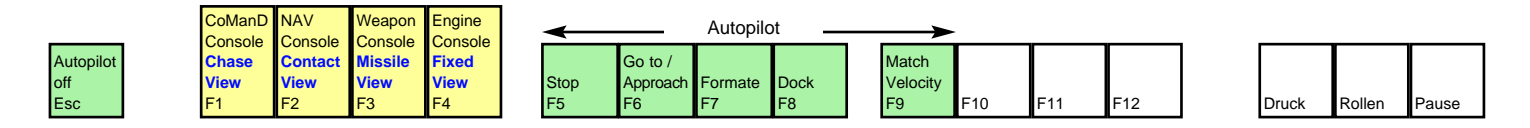

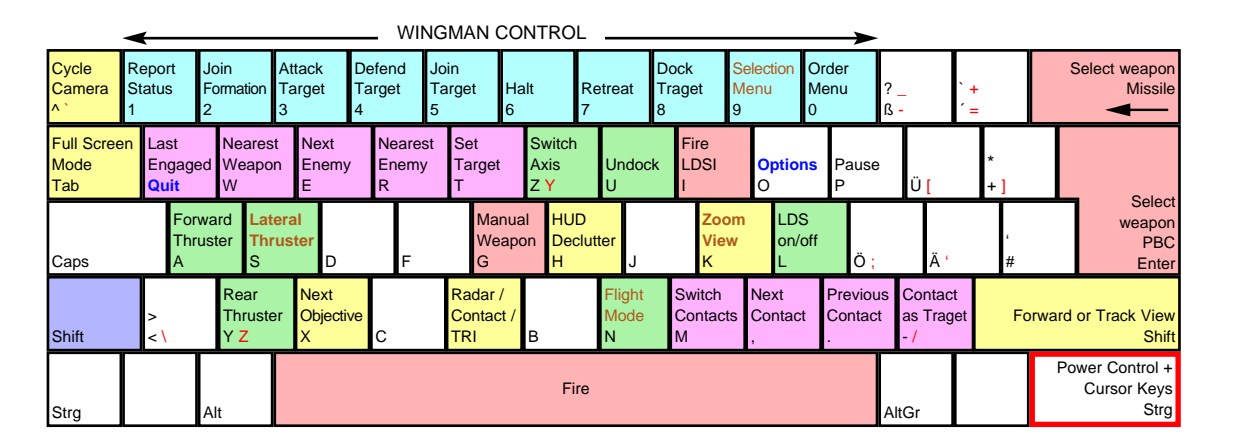

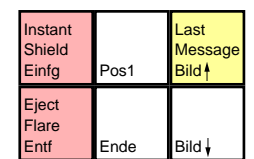

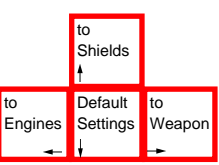

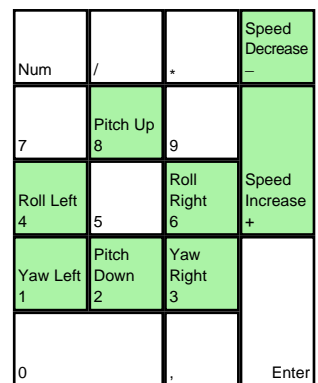

deutsches Tastaturlayout / english keyboard layout

**Defiance Special Keys**

**Lateral Thruster** S

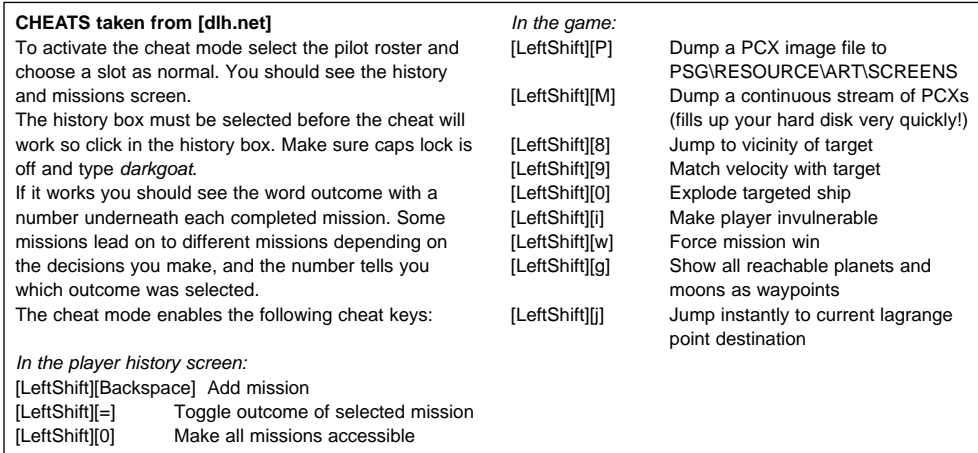